# Introduction to Database Systems

#### CSE 444

Lecture #2 Jan 8 2001

#### Enrollment Closed

#### Announcement: Homework

 $\#HW#1$  is being handed out ⌧Due **Wed Jan 17** ⌧Requires use of SQL Server <sub>3</sub> Homework is individual work ⌧Even when you are asked to share an account aNo late submission ⌧You will lose entire credit aIn the future, we will only announce availability of homework/solutions  $\boxtimes$ Download from the website

3

5

#### Announcement: Course Project aGoal: Build end to end database application with web front-end aTasks `Find a database application `Model the data and define application requirements `Design and implement relational schema `Populate database `Build a web-based front end aYour application should be nontrivial  $\boxdot$ Sample applications and other details available in course web pages

2

4

#### Announcement: Course Project

a Group Project `Important: Must work in Team of 3  $\Xi$ Each member must have well-defined contribution `Send yana@cs team information **ASAP** ⌧Latest by **Jan 12** by email

#### a Stages `Formation of Group `Informal Proposal and ASP Programming `Formal design (graded) `Project Report (graded) `Interview and Demo (graded)

⌧March 7,9 a Requires significant design and implementation `Start now!

`Get familiar with software

# The Relational Data Model Reading: 3.1, 3.5.1-3.5.3

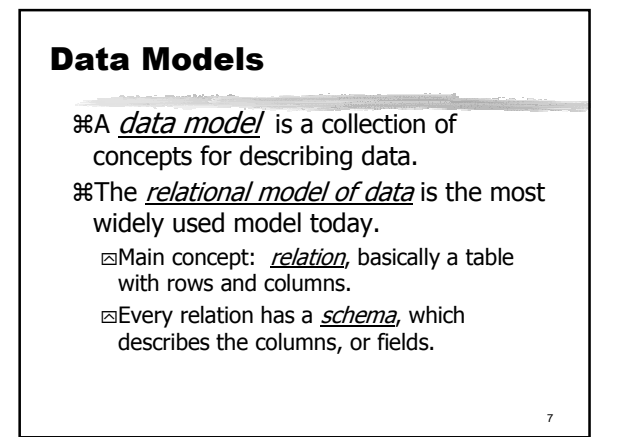

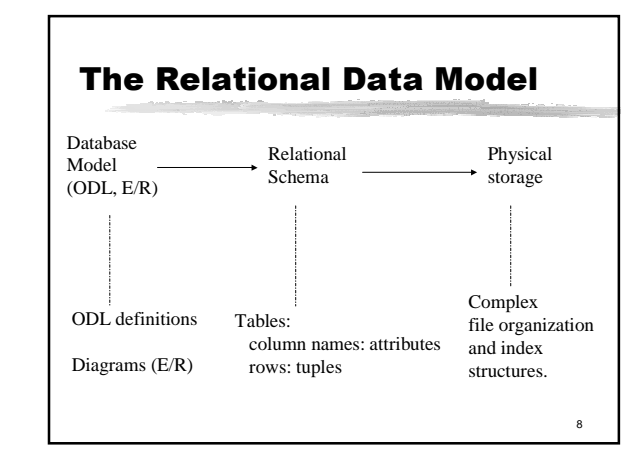

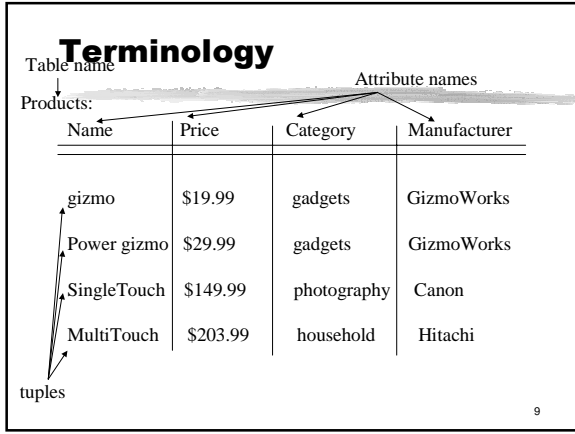

#### Domains

aeach attribute has a type amust be atomic type called domain aexamples: `Integer `String **⊠Real** ⊠…

#### Schemas

 $%$  Relational Schema: `Relation name plus attribute names `E.g. Product(Name, Price, Category, Manufacturer)  $\boxdot$ In practice we add the domain for each attribute

a Database Schema `Set of relational schemas `E.g. Product(Name, Price, Category, Manufacturer) Vendor(Name, Address, Phone)

11

#### Instances

aAn instance of a relational schema R(A1,…,Ak), is a relation with k attributes with values of corresponding domains

 $\Re$  An instance of a database schema R1(...), R2(…), …, Rn(…), consists of n relations, each an instance of the corresponding relational schema.

10

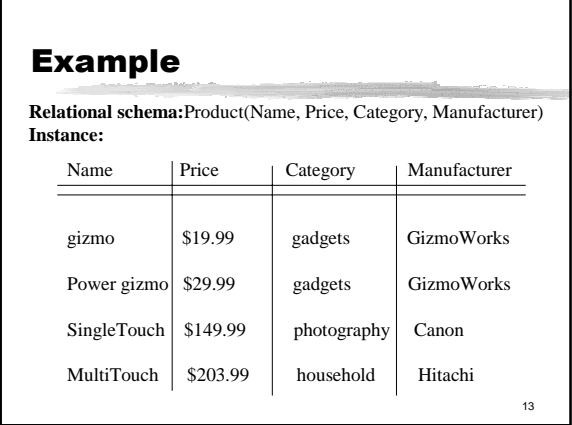

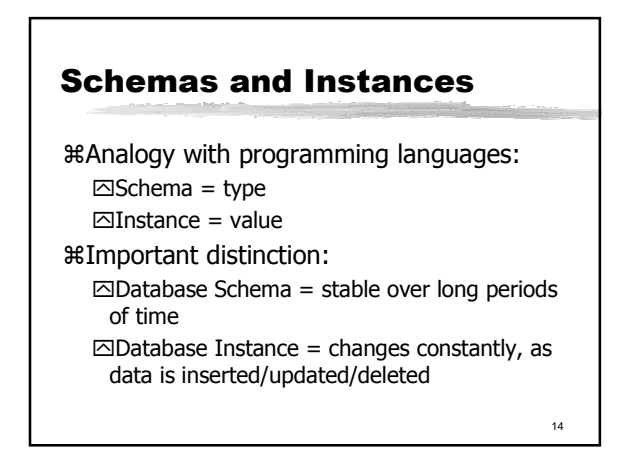

## Integrity Constraints (ICs)

- $\frac{1}{2}$ IC: condition that must be true for *anv* instance of the database; e.g., domain constraints.
- $\Xi$ ICs are specified when schema is defined.  $\Xi$ ICs are checked when relations are modified. aA legal instance of a relation is one that satisfies all specified ICs.
- $□$ DBMS should allow only legal instances.
- aIf the DBMS checks ICs, stored data is more faithful to real-world meaning.  $\triangle$  Avoids many data entry errors, too!

15

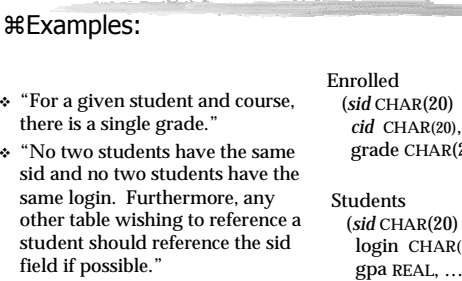

Keys

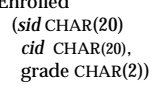

# login CHAR(10), gpa REAL, …, )

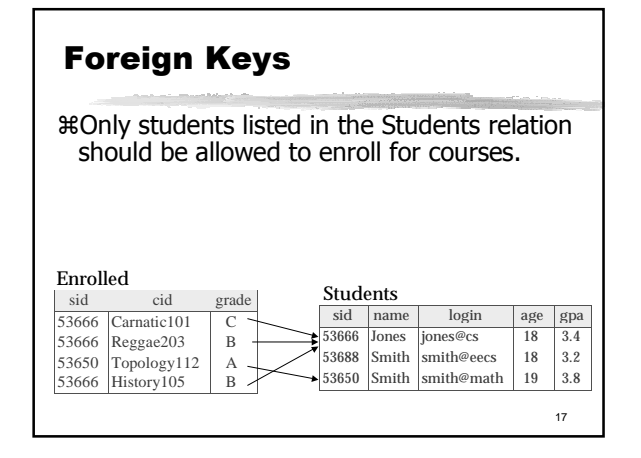

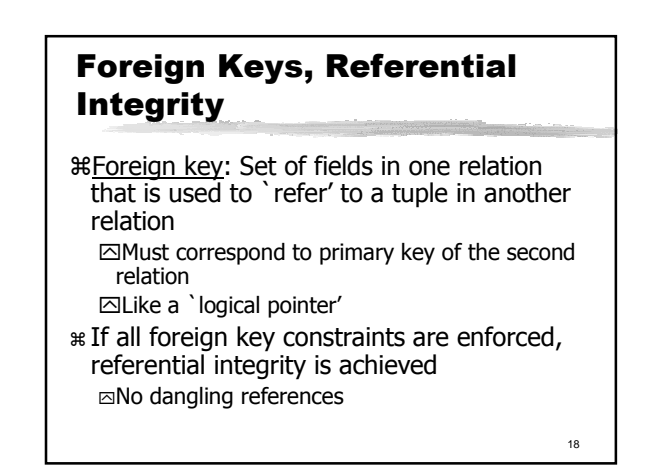

#### Integrity Constraints and **Semantics**

- aICs are based upon the semantics of the realworld enterprise
- aWe can check a database instance to see if an IC is violated, but we can NEVER infer that an IC is true by looking at an instance.
- aKey and foreign key ICs are the most common; more general ICs supported too.

19

# Relational Operators and Relational Algebra **Reading: 4.1, 4.5-4.8**

20

#### Set-Oriented Operations: Relational Algebra

#### aBasic operations:

- ⊠ Selection ( ) Selects a subset of rows
- $\Box$  Projection ( ) Deletes unwanted columns
- $\Box$  Set-difference ( ) Tuples in reln. 1, but not in reln. 2.
- $\boxtimes$ *Union* ( ) Tuples in reln. 1 and in reln. 2.
- $\Box$ Cross-product ( ) Allows us to combine two relations

aSince each operation returns a relation, operations can be *composed*! (Algebra is "closed")

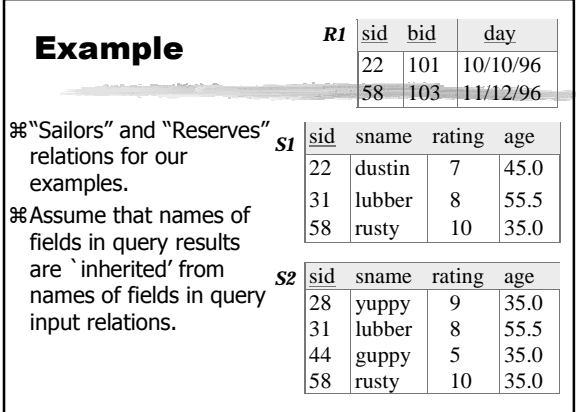

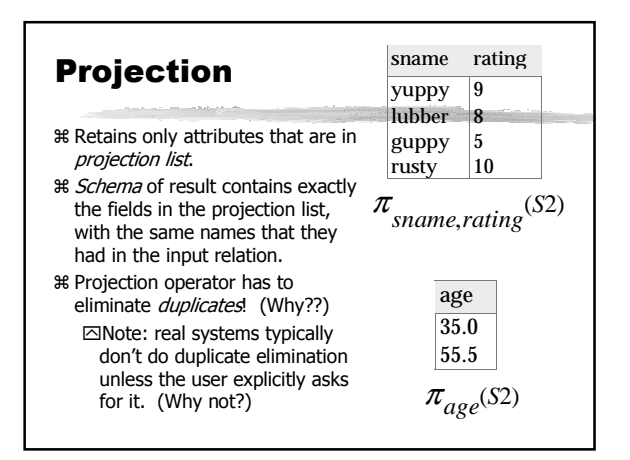

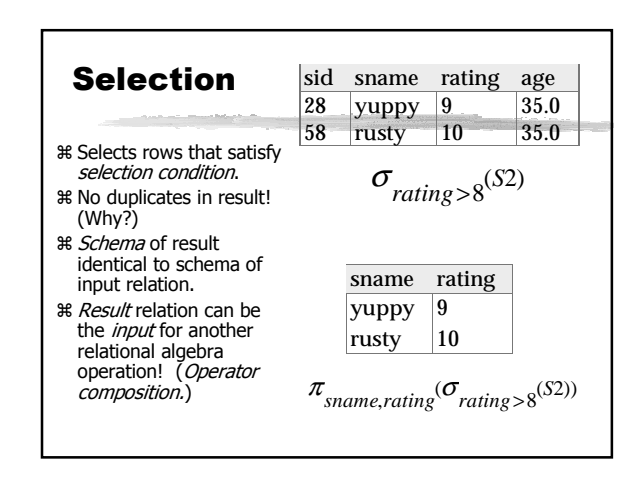

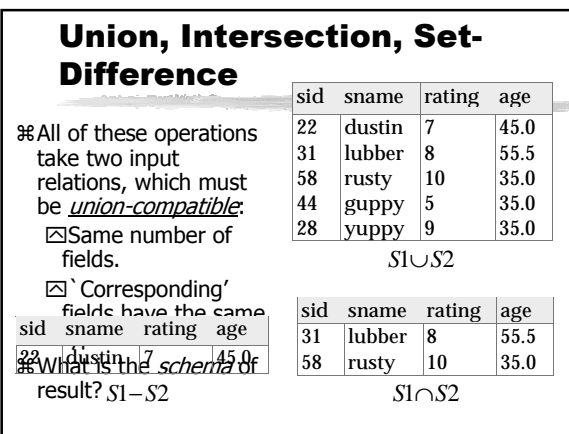

# Cross-Product

aEach row of S1 is paired with each row of R1.

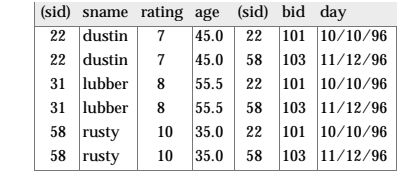

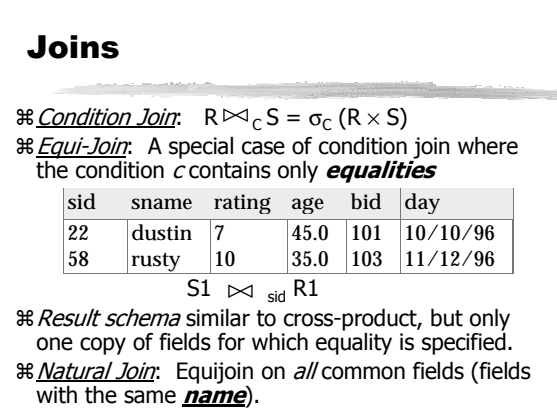

#### Example of Composition and **Equivalence**

aFind names of sailors who've reserved boat #103

aSolution:

 $\pi_{\textit{sname}}((\sigma_{\textit{bid}=103}\allowbreak \text{Reserves}) \bowtie \textit{Saliors})$ 

 $\pi_{\textit{same}}(\sigma_{\textit{bid}=103}(\textit{Reserves}\bowtie\textit{Saliors}))$ 

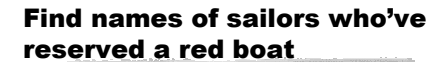

aInformation about boat color only available in Boats; so need an extra join:  $\pi_{\textit{same}}((\sigma_{\textit{color} = red}, \textit{Boats}) \bowtie \text{Reserves} \bowtie \textit{Saliors})$ 

A more efficient solution:

 $\pi_{\mathit{same}}(\pi_{\mathit{sid}}(\pi_{\mathit{bid}}\sigma_{\mathit{color}=\mathit{red}},\mathit{Boats})\bowtie\mathit{Res})\bowtie\mathit{Sailors})$ 

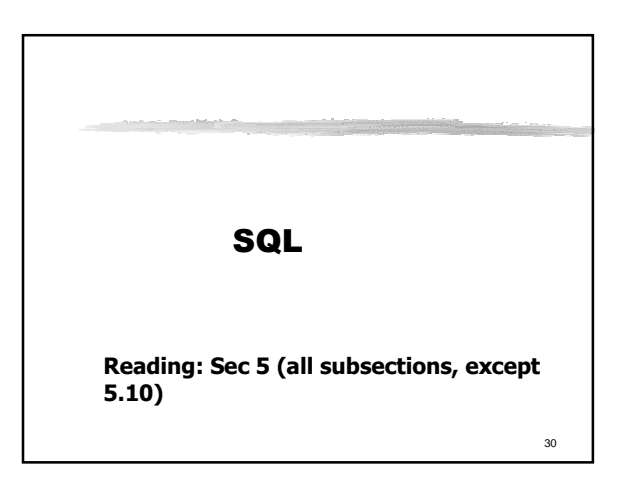

#### Why yet another Language?

aBuilt-in support for set-oriented retrieval of data from a "large" database.

aQuery Languages **!=** programming languages! `QLs not expected to be "Turing complete"

`QLs not intended to be used for complex computation

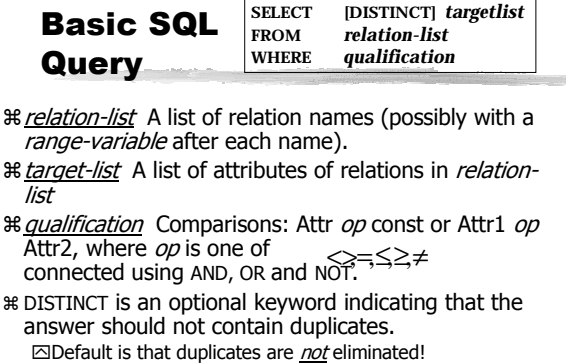

### Selections

Company(sticker, name, country, stockPrice)

Find all US companies whose stock is > 50:

SELECT \* FROM Company WHERE country="USA" **AND** stockPrice > 50

Output schema: R(sticker, name, country, stockPrice)

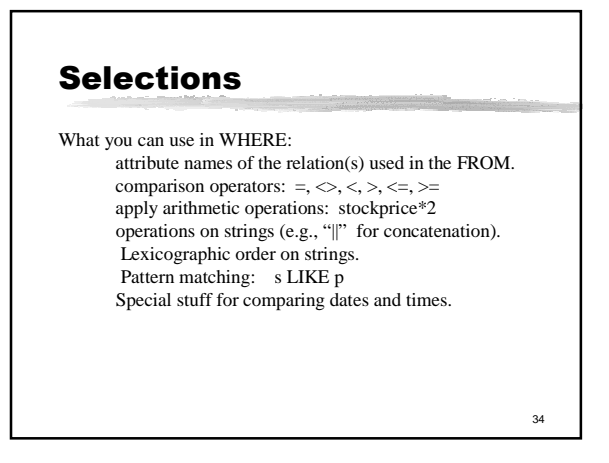

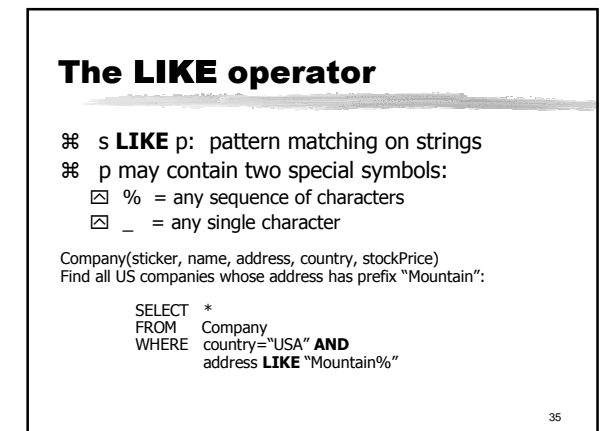

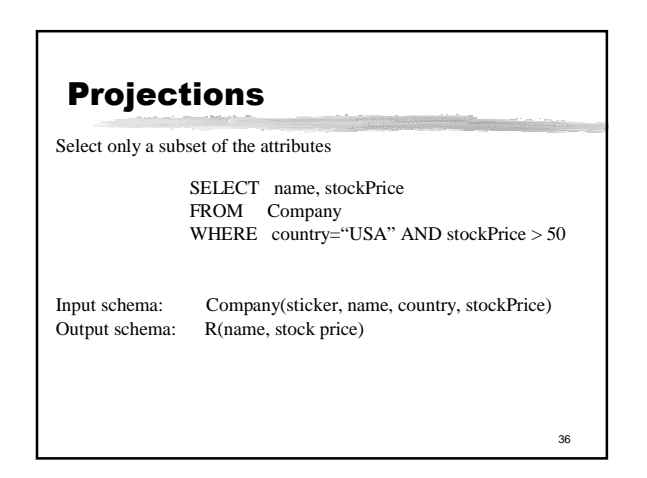

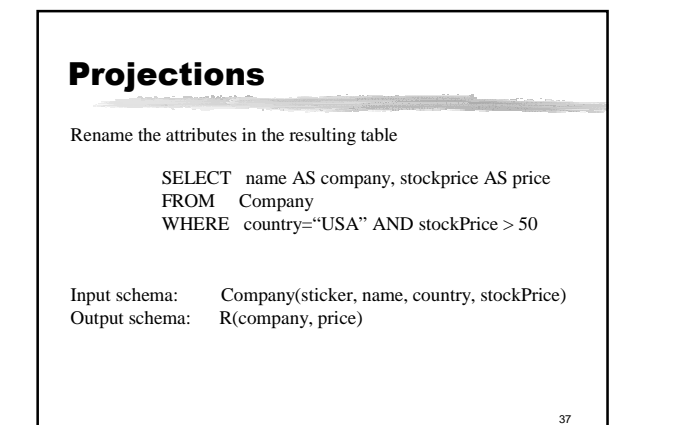

#### Ordering the Results

SELECT name, stockPrice FROM Company WHERE country="USA" AND stockPrice > 50 ORDERBY country, name

38

Ordering is ascending, unless you specify the DESC keyword.

Ties are broken by the second attribute on the ORDERBY list, etc.

# Removing Duplicates

Product(pid, name, maker, category, price)

SELECT DISTINCT category FROM Product WHERE price > 100

40 Aggregation SELECT Sum(price) FROM Product WHERE maker="Toyota" SQL supports several aggregation operations: SUM, MIN, MAX, AVG, COUNT

# Aggregation: Count

Except COUNT, all aggregations apply to a single attribute

39

41

SELECT Count(\*) FROM Product WHERE year > 1995

42 Aggregation: Count COUNT applies to duplicates, unless otherwise stated: SELECT Count(name, category) same as Count(\*) FROM Product WHERE year > 1995 Better: SELECT Count(DISTINCT name, category) FROM Product WHERE year > 1995

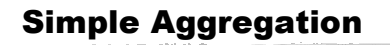

Purchase(product, date, price, quantity)

Example 1: **find total sales for the entire database**

SELECT Sum(price \* quantity) FROM Purchase

Example 1': **find total sales of bagels**

SELECT Sum(price \* quantity) FROM Purchase WHERE product = 'bagel'

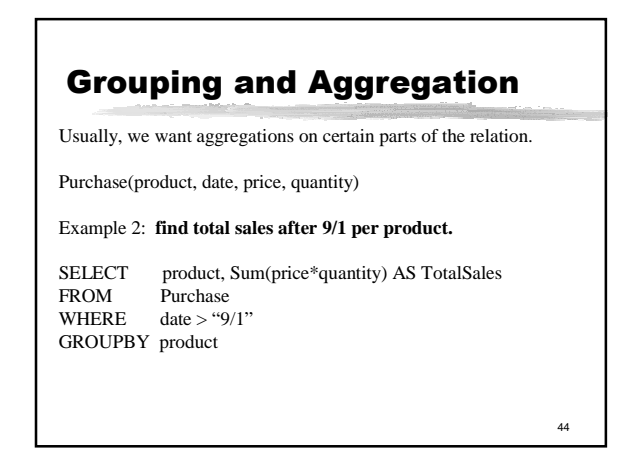

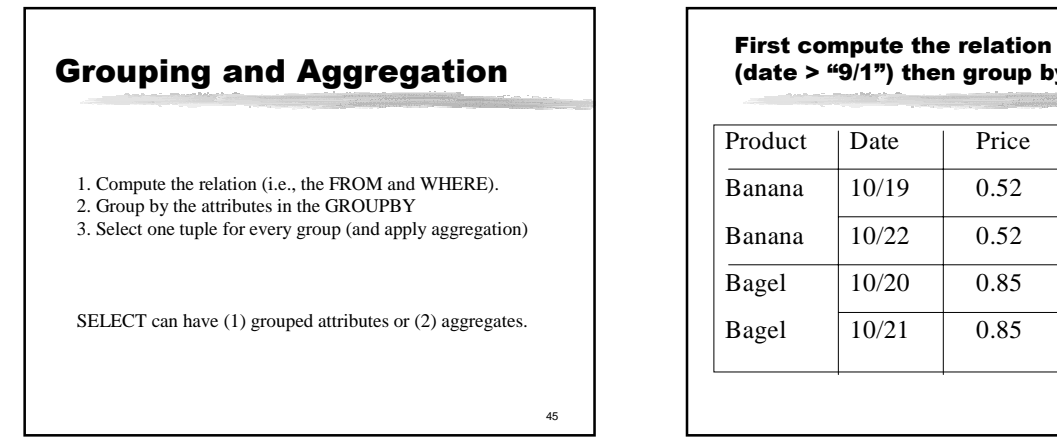

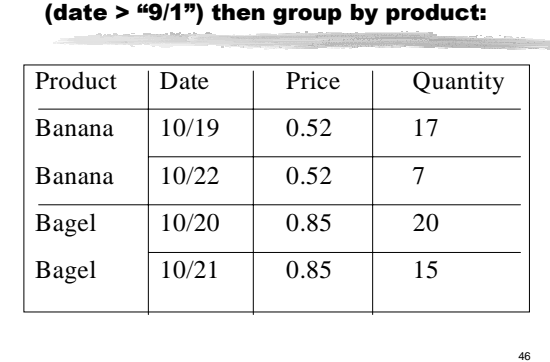

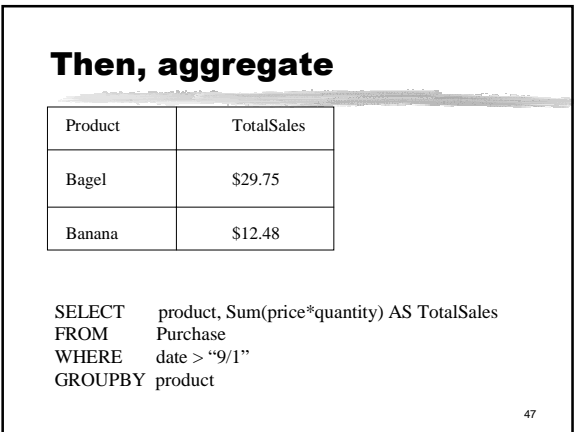

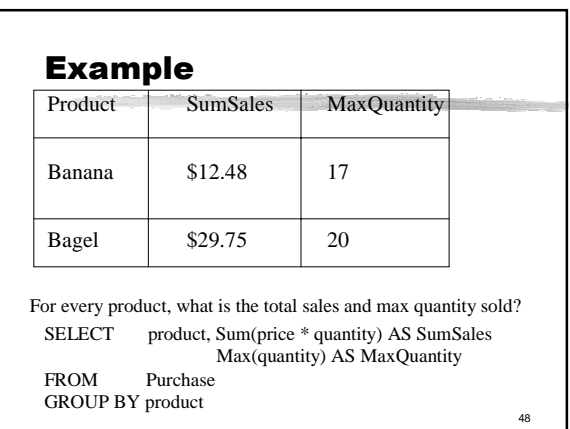

# Example

SELECT name, max(stockPrice) FROM Company WHERE country="USA" AND stockPrice > 50 GROUP BY name HAVING Min(stockprice) > 25

- Partition by stockname
- One aggregation per partition • Number of output tuples = Number of Partitions